## **GUJARAT TECHNOLOGICAL UNIVERSITY, AHMEDABAD, GUJARAT**

## **COURSE CURRICULUM**

## **Course Title: COMPUTER AIDED DESIGN (CAD). Code: 3341904**

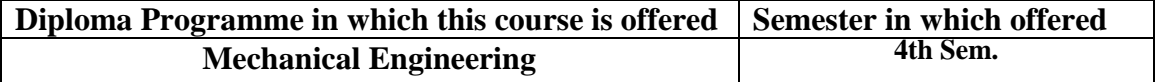

## **1. RATIONALE**

The students of mechanical engineering programme are mainly involved in modelling, designing, manufacturing, inspection and planning activities (such as preparing design and production drawing, process plans, preparing bill of materials, etc.) in industries. For all such activities, reference document is the modelling and drawing of component/assembly to be manufactured. In this context, it is of utmost importance to prepare, read and interpret these drawings correctly for production of components and assemblies accurately and precisely. The industrial practices of modelling and designing are also important for the students to make them aware of modelling and designing practices, symbols, codes, norms and standards generally used in industries. Development of sketching ability and modelling also strengthens effective engineering communication & presentation. Now a days the market driven economy demands frequent changes in product design to suit the customer needs. With the introduction of computers the task of incorporating frequent changes as per requirement is becoming simpler. This course has been introduced at Diploma level in order to develop the skills in student so that they can generate various modelling and digital production drawings as required in industry using various CAD software.

#### **2. COMPETENCY.**

 Develop and design production drawings and models using codes, norms, standards and CAD software.

#### **3. COURSE OUTCOMES (CO's).**

- 1. Select configuration of CAD workstation.
- 2. Select type of modeling technique for given part.
- 3. Use AutoCAD/ Creo/Solid edge/Inventor/solid works software to develop , design and model the part.
- 4. Prepare solid models & its assembly of mechanical parts.

# **4. TEACHING AND EXAMINATION SCHEME**

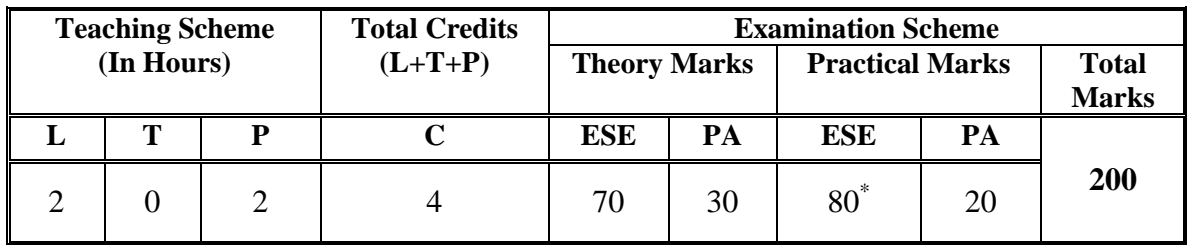

**Legends: L -**Lecture; **T -**Tutorial/Teacher Guided Student Activity; **P -**Practical; **C -** Credit; **ESE**-End Semester Examination; **PA** -Progressive Assessment

\* WITH EXTERNAL EXAMINER.

## **5. COURSE DETAILS**

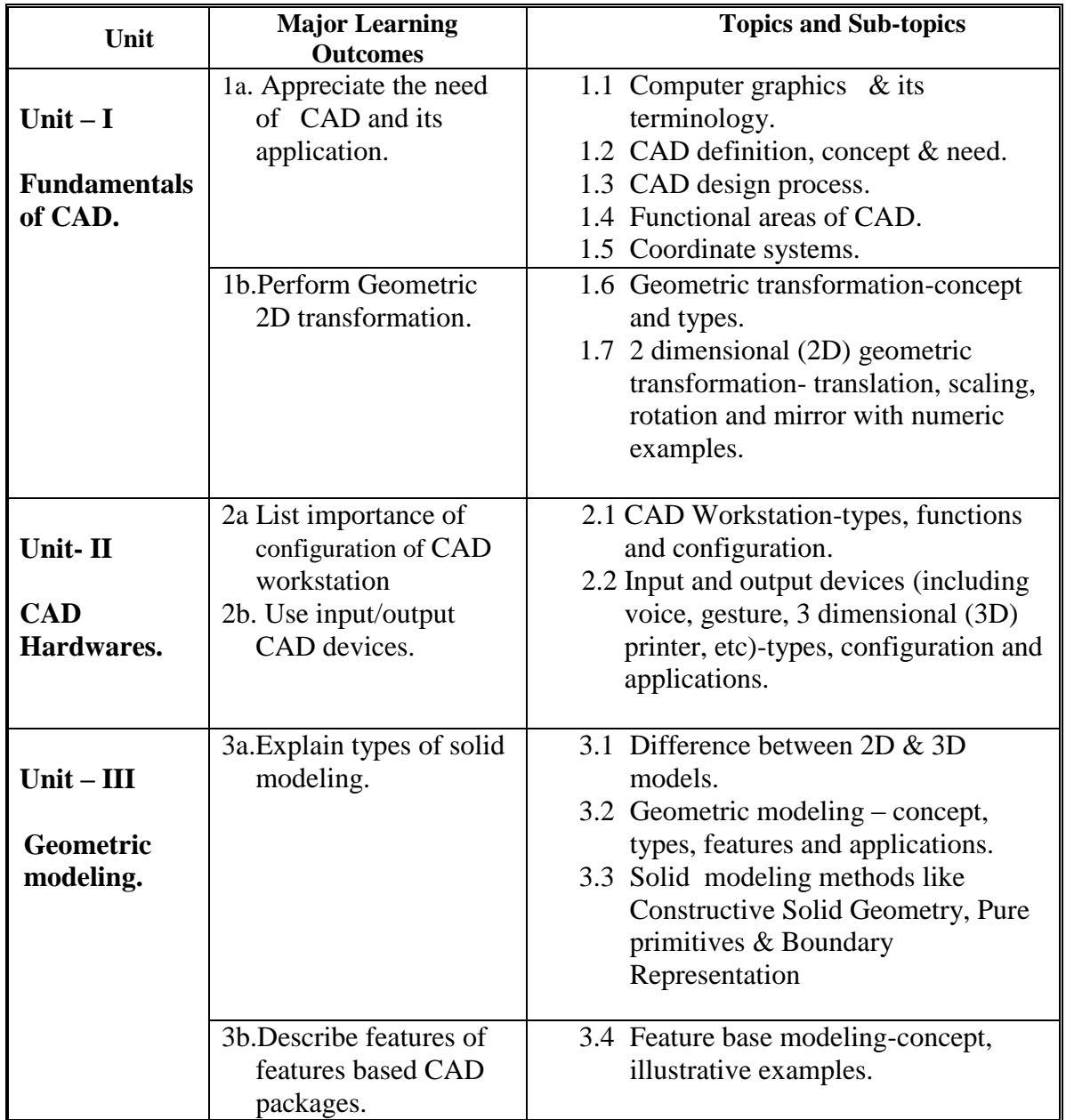

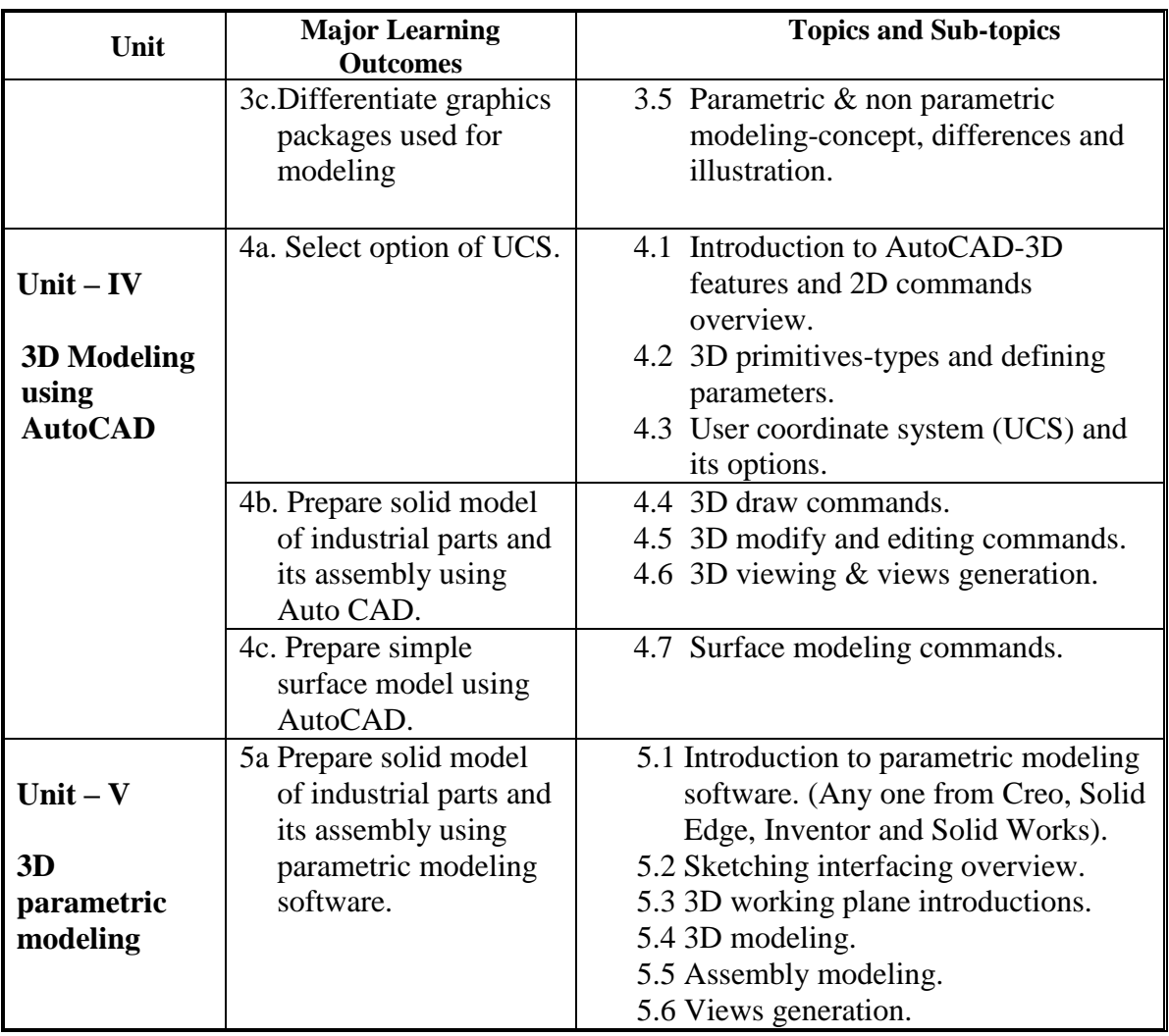

## **6. SUGGESTED SPECIFICATION TABLE WITH HOURS & MARKS (THEORY)**

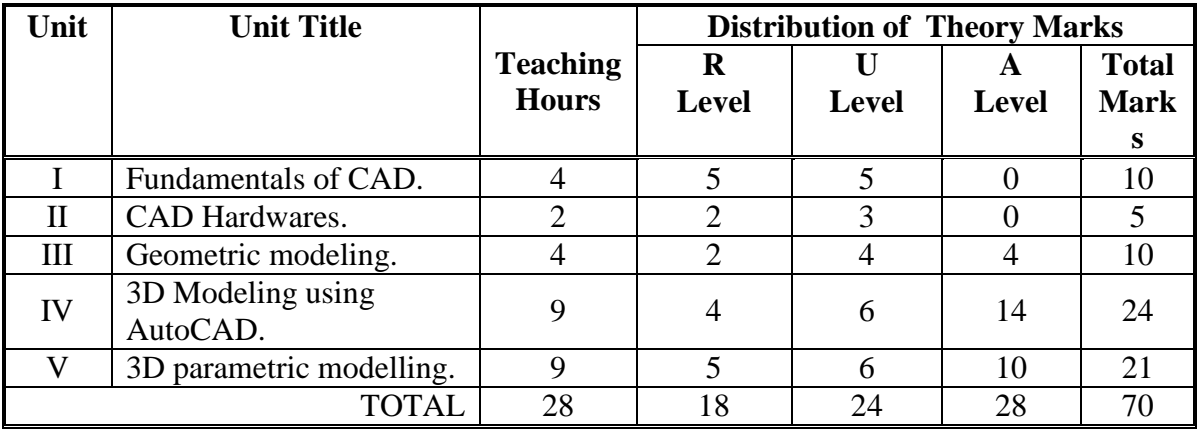

**Legends:**  $R =$  Remembrance;  $U =$  Understanding;  $A =$  Application and above levels (Revised Bloom's taxonomy)

**Note:** This specification table shall be treated as a general guideline for students and teachers. The actual distribution of marks in the question paper may vary slightly from above table.

# **General Notes:**

- **a.** If midsem test is part of continuous evaluation, unit numbers I, II, III and IV (Up to point number 4.2 only) are to be considered.
- **b.** Ask the questions from each topic as per marks weightage. Numerical questions are to be asked only if it is specified. Optional questions must be asked from the same topic.
- **c.** For theory paper, examiner has to give options of "Select and specify any one software from Creo, Solid Edge, Inventor and Solid Works" while asking the questions from Unit V.

# 7. **SUGGESTED LIST OF EXERCISES/PRACTICALS.**

The practical/exercises should be properly designed and implemented with an attempt to develop different types of cognitive and practical skills **(Outcomes in cognitive, psychomotor and affective domain**) so that students are able to acquire the competencies. Following is the list of practical exercises for guidance.

*Note: Here only outcomes in psychomotor domain are listed as practical/exercises. However, if these practical/exercises are completed appropriately, they would also lead to development of Programme Outcomes/Course Outcomes in affective domain as given in a common list at the beginning of curriculum document for this programme. Faculty should refer to that common list and should ensure that students also acquire those Programme Outcomes/Course Outcomes related to affective domain.*

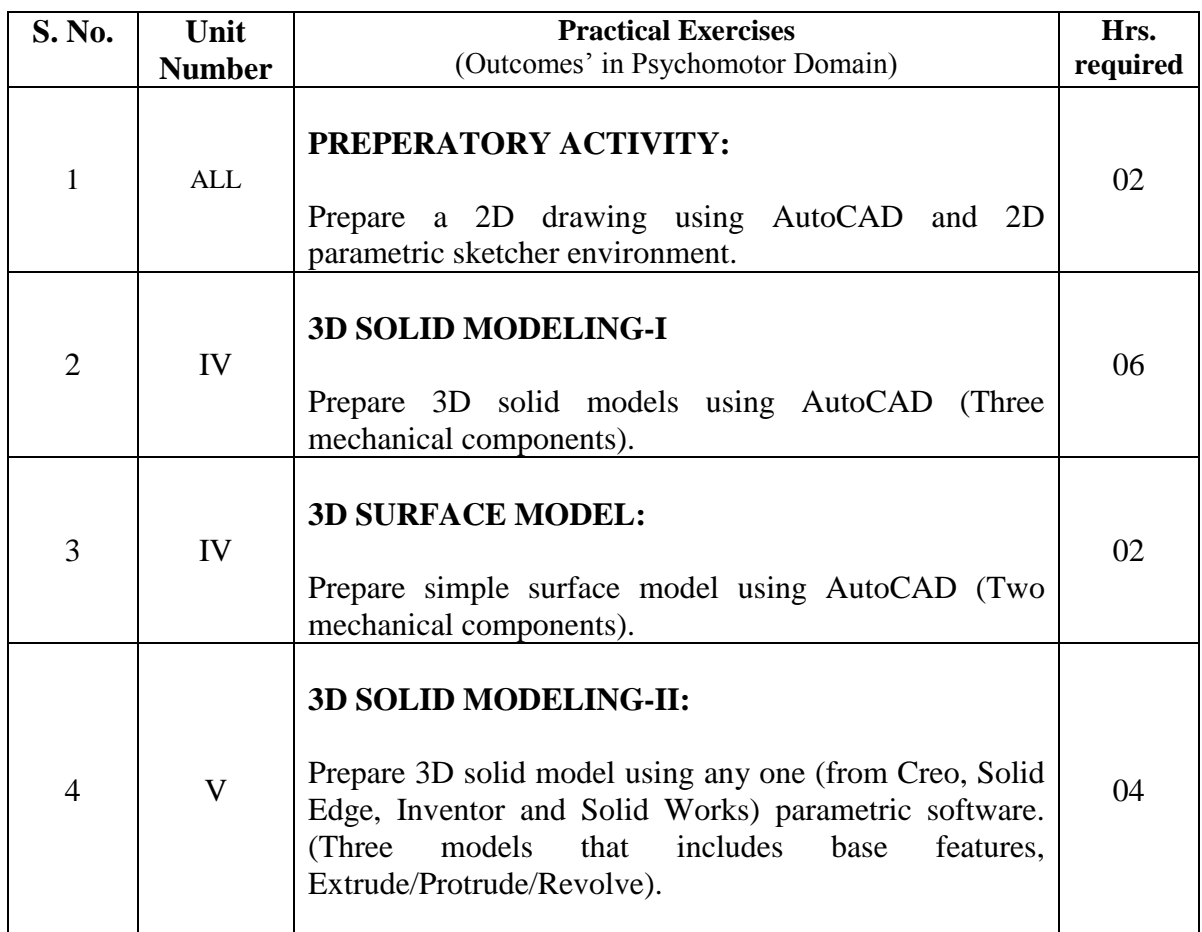

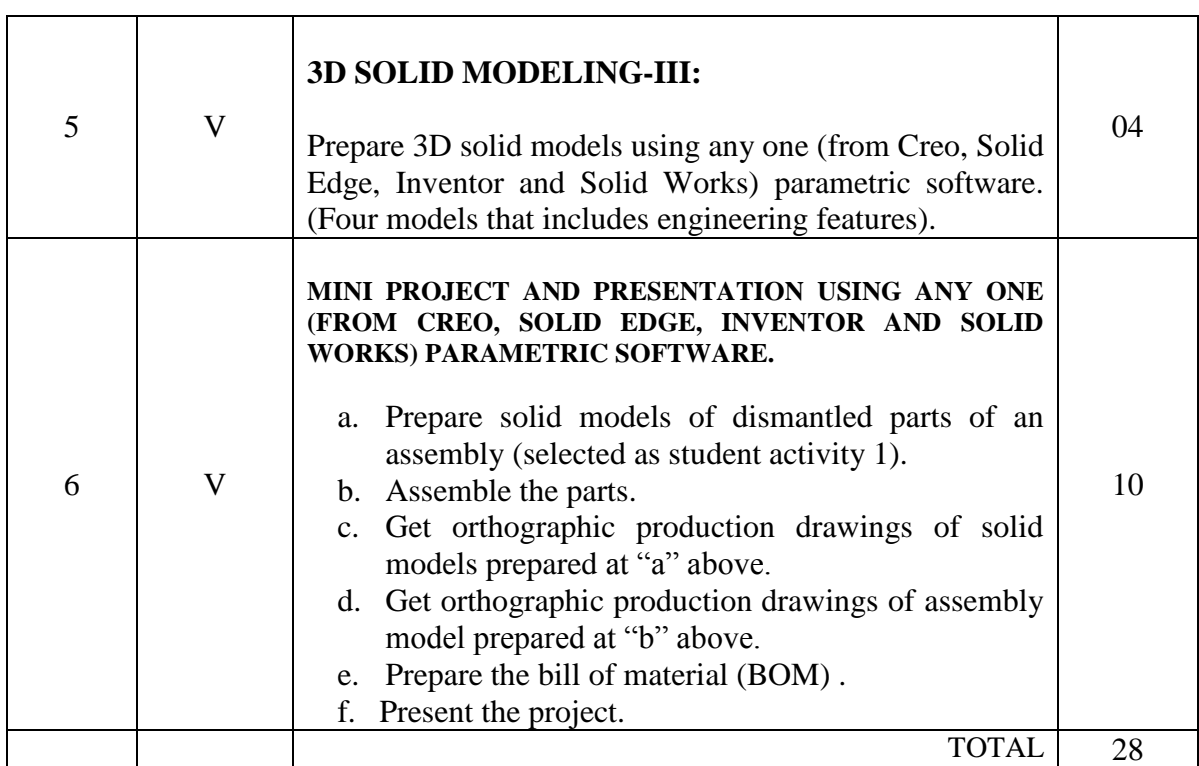

#### **Notes:**

- a. It is compulsory to prepare log book of exercises. It is also required to get each exercise recorded in logbook, checked and duly dated signed by teacher.
- b. Term work report must not include any photocopy/ies, printed manual/pages, litho, etc. It must be hand written / hand drawn by student only. Printouts of actually modelled parts/assemblies are to be permitted.
- c. Term work report content of each experience should include following.
	- i. Sketches of parts/assemblies.
	- ii. Steps followed with commands, its options with numeric values, position of UCS (in case of AutoCAD), planes selected, etc. iii. Printouts of modelled parts/assemblies.
- d. Mini project and presentation topic/area has to be assigned to the student in the beginning of the term by batch teacher. This may be assigned individually or in the group of maximum 2 to 3 students.
- e. For 80 marks ESE, students are to be assessed for competencies achieved. They should be given following tasks:
	- i. Prepare solid models and assembly using AutoCAD and any one software (from Creo, Solid Edge, Inventor and Solid Works).

## **8. SUGGESTED LIST OF STUDENT ACTIVITIES.**

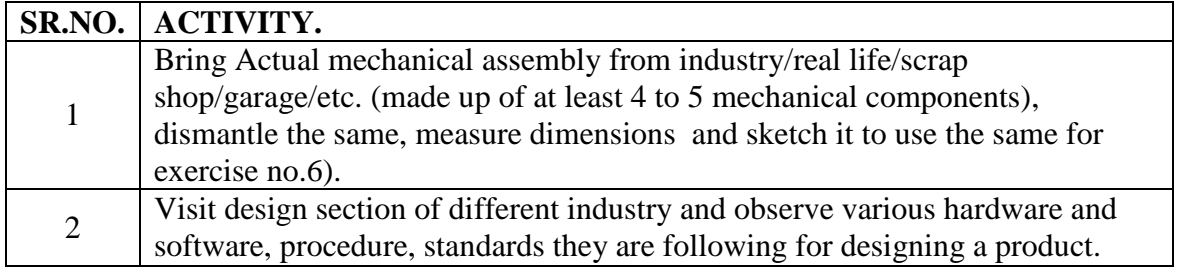

## **9. SPECIAL INSTRUCTIONAL STRATEGIES.**

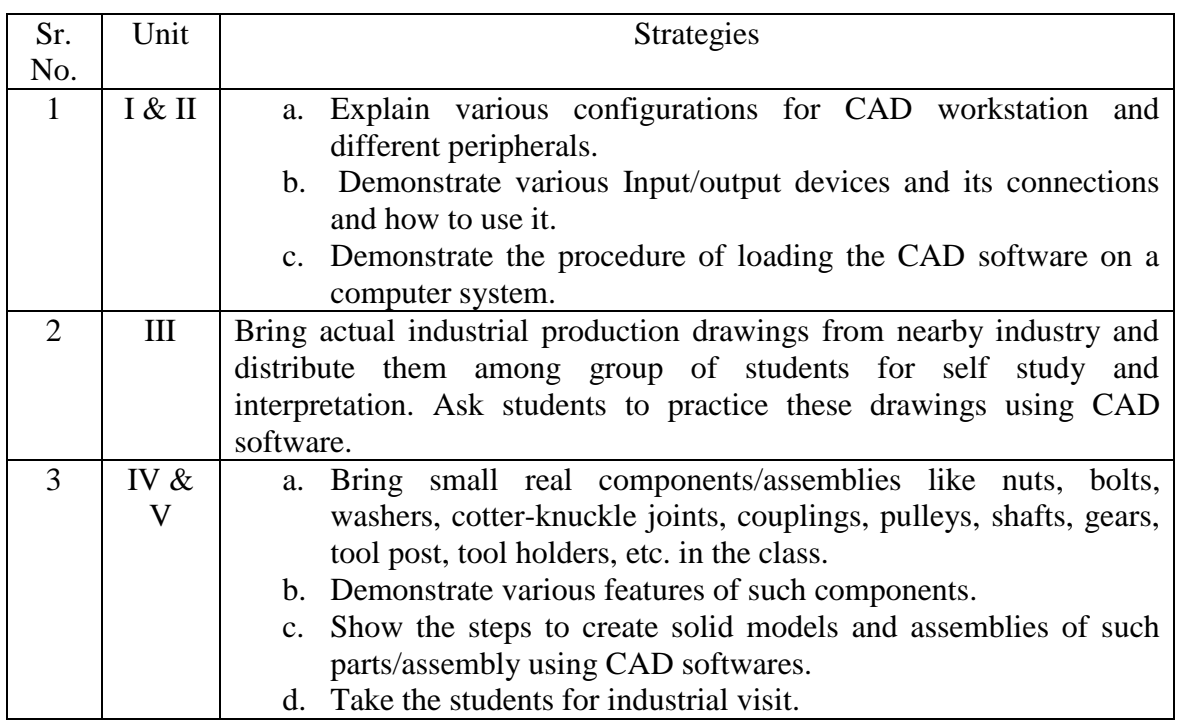

## **10. SUGGESTED LEARNING RESOURCES.**

#### **A. List of Books:**

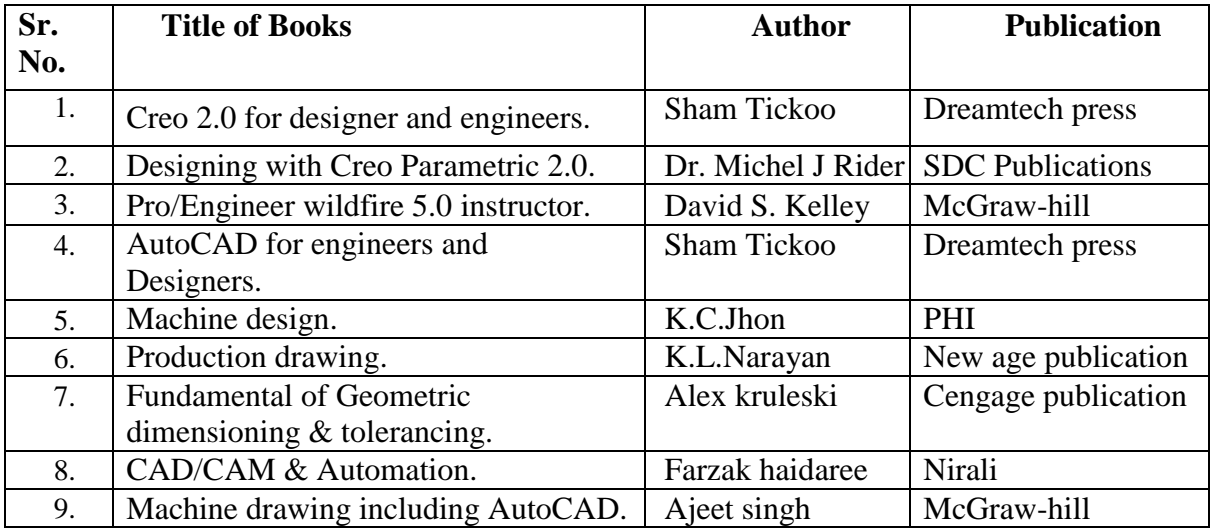

## **B. List of Major Equipment/ Instrument with Broad Specifications.**

- a. CAD Workstation.
- b. Laser printer-A3 size.
- c. AutoCAD.
- d. Creo, Solid Edge, Inventor and Solid Works (Any one).

## **C. List of Software/Learning Websites:**

- a. <https://www.youtube.com/watch?v=WY0YuCkJWdw>
- b. [https://www.youtube.com/watch?v=OIYrkF\\_FId8](https://www.youtube.com/watch?v=OIYrkF_FId8)
- c. [https://www.youtube.com/watch?v=zoMW\\_usjaJo](https://www.youtube.com/watch?v=zoMW_usjaJo)
- d. <https://www.youtube.com/watch?v=fx6kt9djIpc>
- e. <https://www.youtube.com/watcAh?v=8wdOIHxICxw>
- f. <https://www.youtube.com/watch?v=srnm--IKtl4>
- g. <https://www.youtube.com/watch?v=rtjDfZXscrI>

## **11. COURSE CURRICULUM DEVELOPMENT COMMITTEE**

## **Faculty Members from Polytechnics:**

- 1. Prof. K.H.Patel, Head of Mechanical Engineering, Dr.S.S.& S. Gandhi College of Engineering and Technology, Surat.
- 2. Prof. A.A.Lohia, Lecturer in Mechanical Engineering, Government Polytechnic, Rajkot.
- 3. Prof. S.H.Sundrani, Lecturer in Mechanical Engineering, Government Polytechnic, Ahmedabad.
- 4. Prof. Hitesh J.Yadav, Lecturer in Mechanical Engineering, RCTI, Ahmedabad.
- 5. Prof. B.D. Parmar, Lecturer in Mechanical Engineering, Government Polytechnic, Porbandar.
- 6. Prof. J.B.Patel, Lecturer in Mechanical Engineering, Sir BPI, Bhavnagar.
- 7. Prof. Jignesh M.Patel, Lecturer in Mechanical Engineering, BSP Polytechnic, Kherva.

## **Coordinator and Faculty Members from NITTTR Bhopal**

1. Dr.Vandana Somkuwar.